## **University of Mumbai Examination 2020 under cluster 5 (APSIT)**

Program: BE Information Technology

Curriculum Scheme: Revised 2012

Examination: Third Year Semester V

Course Code: TEITC505 and Course Name: Open Source Technologies

Time: 1-hour Max. Marks: 50

==============================================================================

Note to the students: - All the Questions are compulsory and carry equal marks.

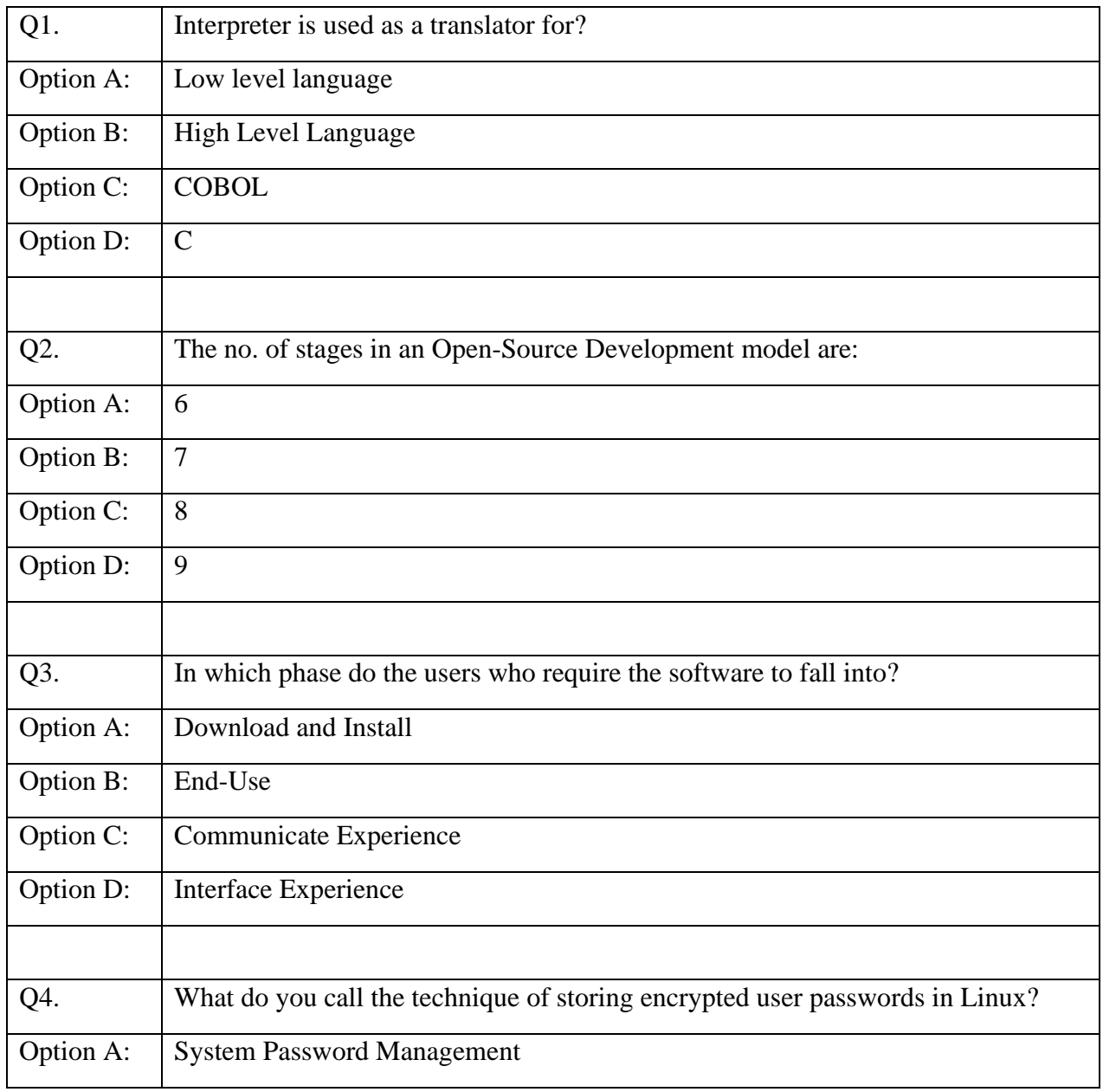

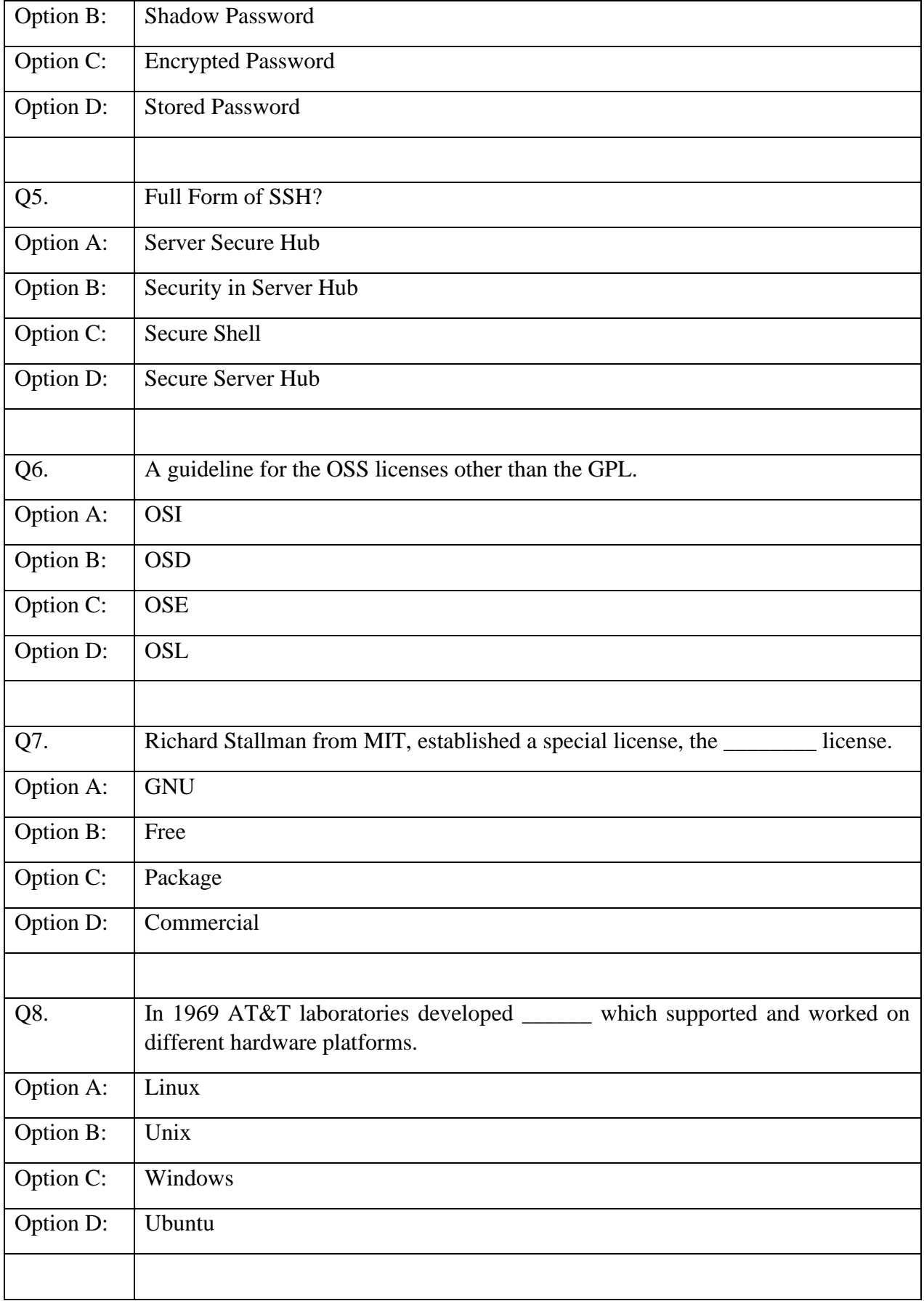

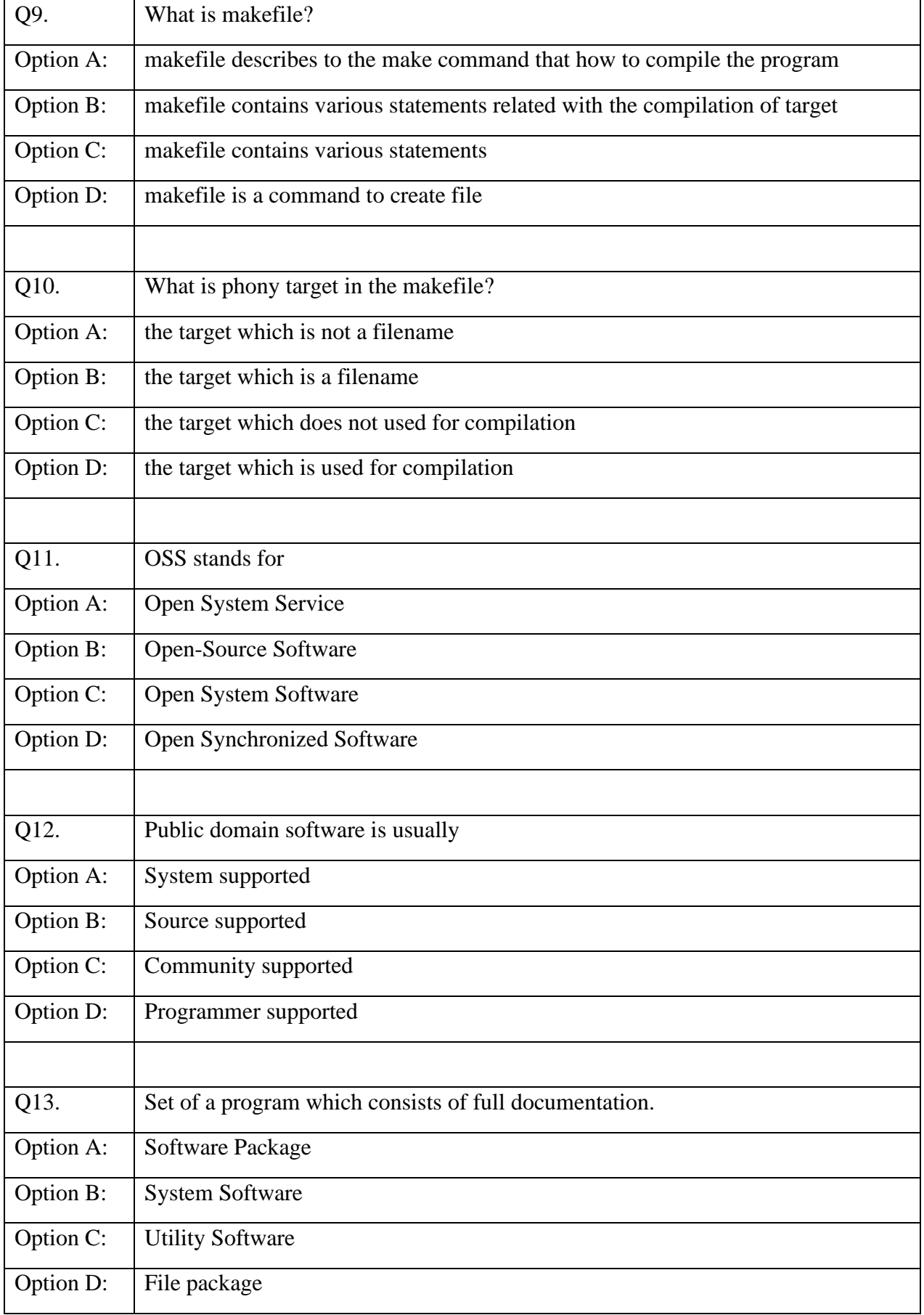

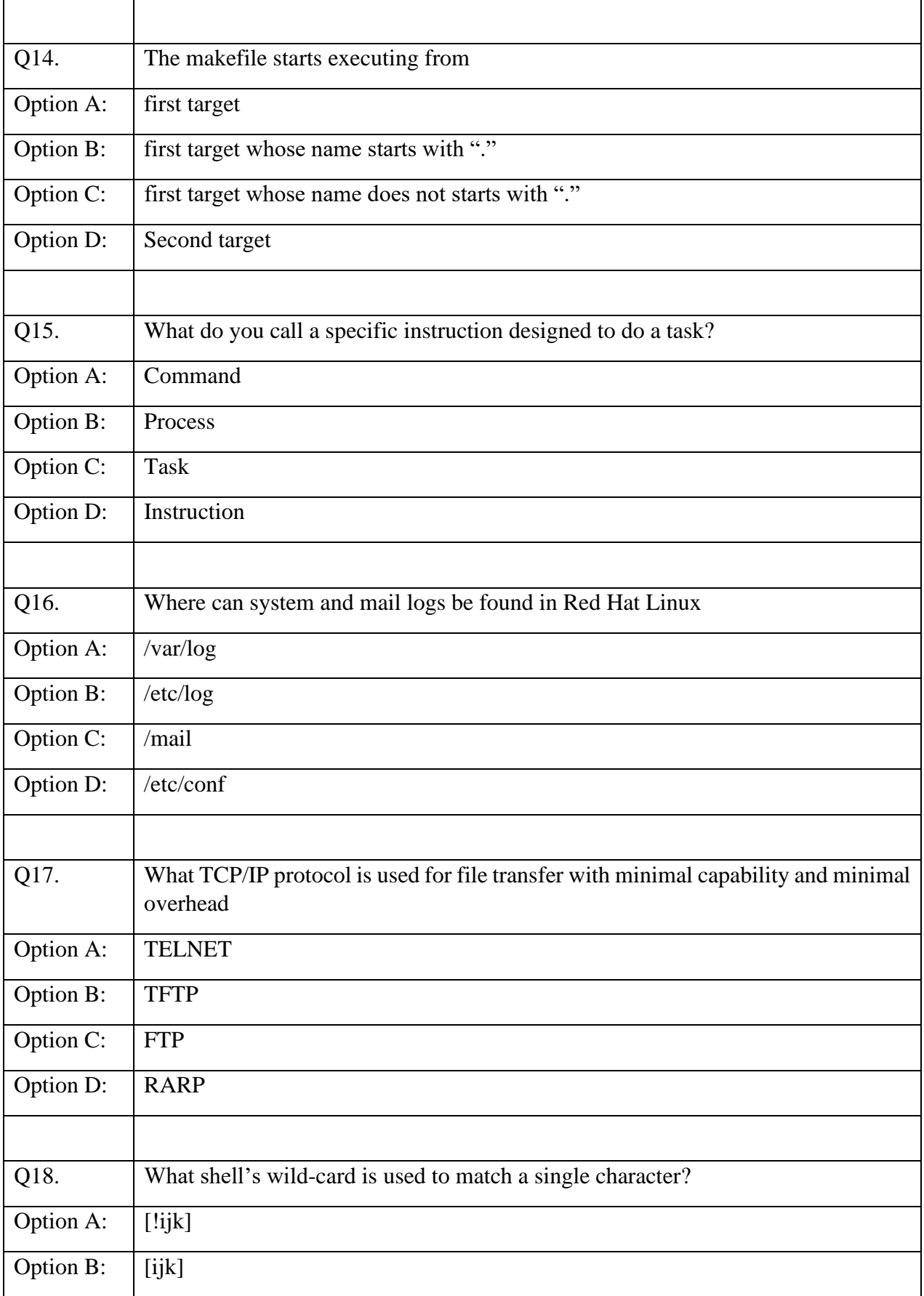

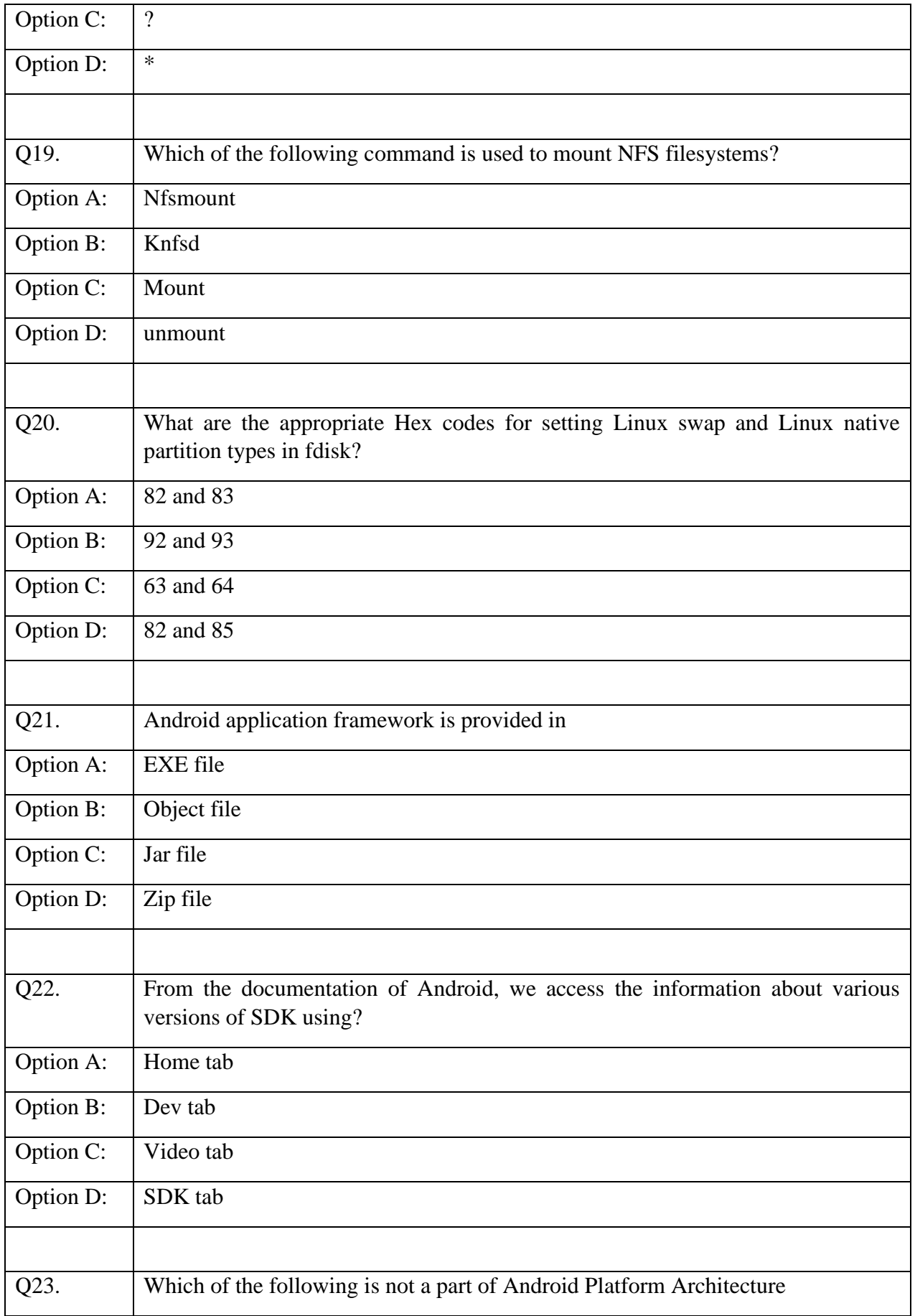

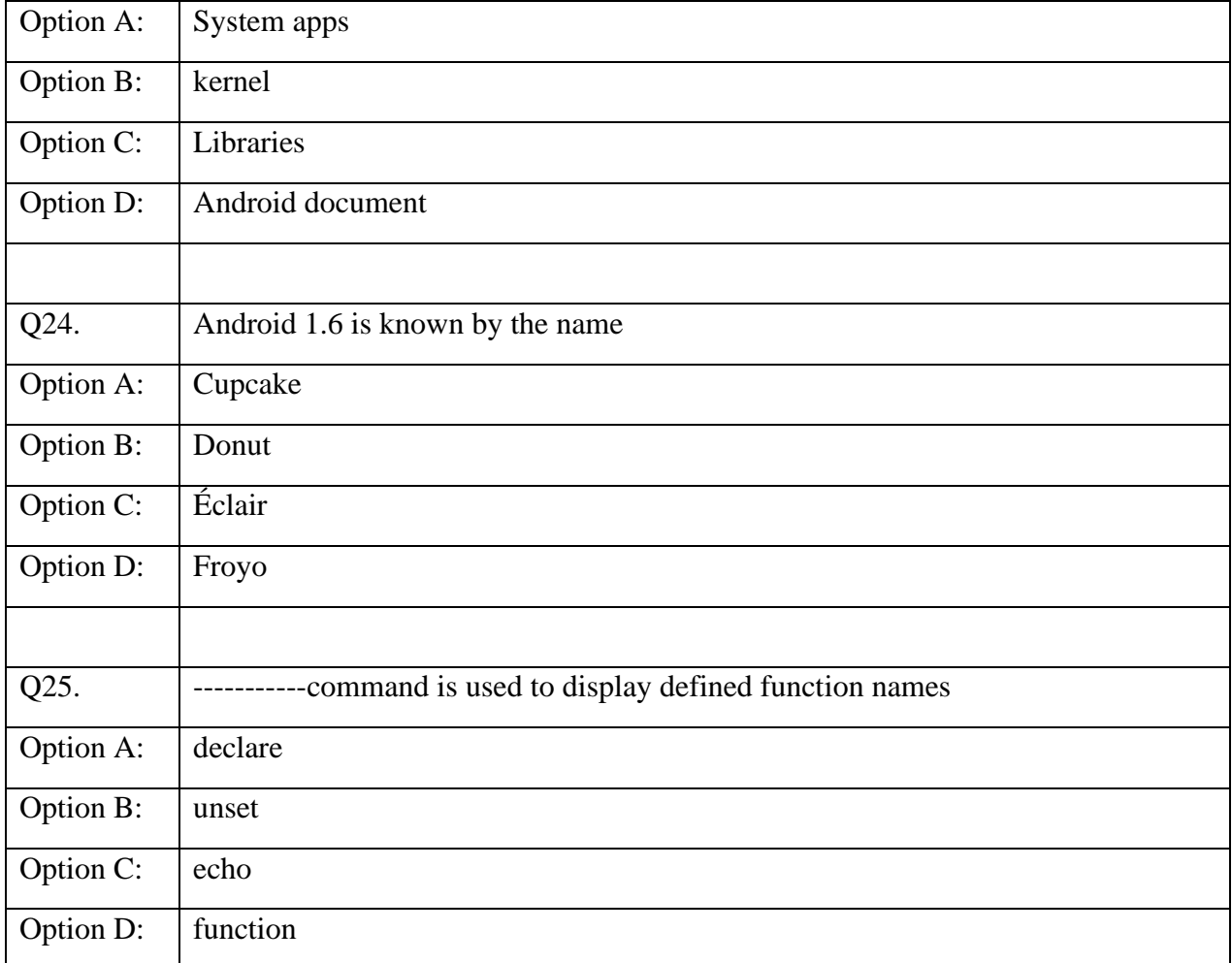